# **Baixe o Aplicativo Sportingbet para Android: Uma Experiência de Aposta Esportiva Emocionante - 2024/08/22 Notícias de Inteligência ! (pdf)**

**Autor: symphonyinn.com Palavras-chave: Baixe o Aplicativo Sportingbet para Android: Uma Experiência de Aposta Esportiva Emocionante**

# **Baixe o Aplicativo Sportingbet para Android: Uma Experiência de Aposta Esportiva Emocionante**

O **Sportingbet**, uma das principais casas de apostas esportivas do mundo, oferece umaexperiência emocionante para apostadores com seu aplicativo para Android. Com a facilidade de acessar os melhores jogos de cassino, crash games, poker, bingo e esportes virtuais, o aplicativo Sportingbet é uma solução completa para todos os seus pedidos de apostas.

#### **Como Baixar o Aplicativo Sportingbet para Android?**

Para baixar o **aplicativo Sportingbet para Android**, basta seguir os seguintes passos: 1. Acesse o site do [bônus na betano](/post/b�nus-na--bet-ano-2024-08-22-id-14348.pdf) através do navegador do seu dispostivo Android. 2. Navegue até o final da página e clique no botão "". 3. Clique em Baixe o Aplicativo Sportingbet para Android: Uma Experiência de Aposta Esportiva Emocionante Baixe o Aplicativo Sportingbet para Android: Uma Experiência de Aposta Esportiva Emocionante "OK" para permitir o download do arquivo .apk e aguarde a conclusão do download. 4. Após o download concluído, acesse o menu de "Configurações" do seu dispositivo, selecione "Segurança" e habilite a opção "Origens Desconhecidas". 5. Instale o arquivo .apk baixado e aguarde a conclusão da instalação. 6. Após a instalação concluída, habilite novamente a opção "Origens Desconhecidas".

#### **Benefícios de Usar o Aplicativo Sportingbet para Android**

Usar o aplicativo Sportingbet para Android traz vários benefícios, como:

- Facilidade de acesso aos jogos e mercados de apostas, incluindo esportes virtuais;
- Notificações em Baixe o Aplicativo Sportingbet para Android: Uma Experiência de Aposta Esportiva Emocionante Baixe o Aplicativo Sportingbet para Android: Uma Experiência de Aposta Esportiva Emocionante tempo real sobre os resultados dos jogos e promoções;
- Ofertas e promoções exclusivas para usuários do aplicativo;
- Design intuitivo e fácil de usar;
- Opcionalidade de se registrar ou fazer login no aplicativo;
- Resolução rápida de problemas pela equipe de suporte disponível no chat online e por email;.

#### **Por Que Usar o Aplicativo Sportingbet para Android?**

Usar o aplicativo Sportingbet para Android oferece uma experiência única de apostas esportivas, com amplas opções de jogos e mercados, notificações em Baixe o Aplicativo Sportingbet para Android: Uma Experiência de Aposta Esportiva Emocionante Baixe o Aplicativo Sportingbet para

Android: Uma Experiência de Aposta Esportiva Emocionante tempo real, ofertas exclusivas, design intuitivo e fácil de usar e opção de registro/login rápido.

#### **Conclusão: Experimente a Diferença com o Aplicativo Sportingbet para Android**

Agora que você sabe como baixar o aplicativo Sportingbet para Android, experimente a diferença da experiência de apostas esportivas com amplas opções de jogos e mercados, notificações em Baixe o Aplicativo Sportingbet para Android: Uma Experiência de Aposta Esportiva Emocionante Baixe o Aplicativo Sportingbet para Android: Uma Experiência de Aposta Esportiva Emocionante tempo real, ofertas exclusivas, design in

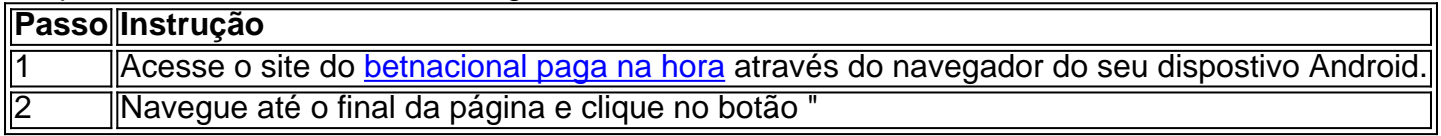

### **Partilha de casos**

Foi de ponta a extremidade **Baixe o Aplicativo Sportingbet para Android: Uma Experiência de Aposta Esportiva Emocionante** Prenton Park, com Chelsea desesperado para colocar o desapontamento da saída do sábado Liga dos Campeões atrás deles e ficar contatocom os líderes das ligas.

Nenhuma equipe perdeu três vezes na WSL e venceu a liga. Esta foi terceira derrota do Chelsea nesta temporada, seis pontos separando-os da City com o lado de Londres agora tendo apenas um jogo **Baixe o Aplicativo Sportingbet para Android: Uma Experiência de Aposta Esportiva Emocionante** mãos - A cidade tem que jogar Arsenal and Aston Villa mas ela joga contra Bristol Cidade (Bruxelas), Tottenham ou Manchester United por vir!

Hayes fez três mudanças no lado que sofreu uma derrota frustrante por 2-0 **Baixe o Aplicativo Sportingbet para Android: Uma Experiência de Aposta Esportiva Emocionante** casa para Barcelona, depois de um triunfo a 1 x 0, e acabou com os sonhos da segunda final na última temporada do técnico.

# **Expanda pontos de conhecimento**

Foi de ponta a extremidade **Baixe o Aplicativo Sportingbet para Android: Uma Experiência de Aposta Esportiva Emocionante** Prenton Park, com Chelsea desesperado para colocar o desapontamento da saída do sábado Liga dos Campeões atrás deles e ficar contatocom os líderes das ligas.

Nenhuma equipe perdeu três vezes na WSL e venceu a liga. Esta foi terceira derrota do Chelsea nesta temporada, seis pontos separando-os da City com o lado de Londres agora tendo apenas um jogo **Baixe o Aplicativo Sportingbet para Android: Uma Experiência de Aposta Esportiva Emocionante** mãos - A cidade tem que jogar Arsenal and Aston Villa mas ela joga contra Bristol Cidade (Bruxelas), Tottenham ou Manchester United por vir!

Hayes fez três mudanças no lado que sofreu uma derrota frustrante por 2-0 **Baixe o Aplicativo Sportingbet para Android: Uma Experiência de Aposta Esportiva Emocionante** casa para Barcelona, depois de um triunfo a 1 x 0, e acabou com os sonhos da segunda final na última temporada do técnico.

## **comentário do comentarista**

Ops, parece que o conteúdo foi cortado antes do fim. Mas vou fazer meu melhor para comentar o que tenho aqui!

1. O Sportingbet, um renomado site de apostas esportivas, oferece um aplicativo emocionante para usuários do Android. Através do aplicativo, é possível ter acesso a diversos jogos de casino, crash games, poker, bingo e esportes virtuais.

2. Para fazer o download do aplicativo, basta seguir algumas etapas simples. Primeiro, acesse o site do Sportingbet pelo navegador do seu dispositivo Android. Em seguida, role até o final da página e clique no botão "Baixar app sportingbet. android". Após o download, lembre-se de habilitar a opção "Origens Desconhecidas" nas configurações de segurança do seu dispositivo para poder instalar o aplicativo.

3. Usar o aplicativo do Sportingbet traz muitos benefícios, como facilidade de acesso aos jogos e mercados de apostas, notificações em Baixe o Aplicativo Sportingbet para Android: Uma Experiência de Aposta Esportiva Emocionante tempo real sobre resultados e promoções, ofertas exclusivas, um design intuitivo e fácil de usar, além de uma equipe de suporte rápida e eficiente. 4. O aplicativo é extremamente vantajoso por fornecer uma experiência de apostas esportivas única e completa, com amplas opções de jogos e mercados em Baixe o Aplicativo Sportingbet para Android: Uma Experiência de Aposta Esportiva Emocionante tempo real, ofertas exclusivas, design intuitivo e rápido registro e login. Apenas com o que foi fornecido, é possível ver a vantagem de se utilizar o aplicativo em Baixe o Aplicativo Sportingbet para Android: Uma Experiência de Aposta Esportiva Emocionante relação ao site normal.

5. No final do artigo, há uma tabela com as instruções para fazer o download e instalação do aplicativo, mas acredito que ela tenha sido cortada.